# **Lernspaß mit Binogi**

Unterrichtsinhalte der Sek I digital in vielen Sprachen lernen

# Student Manual

# Table of Contents

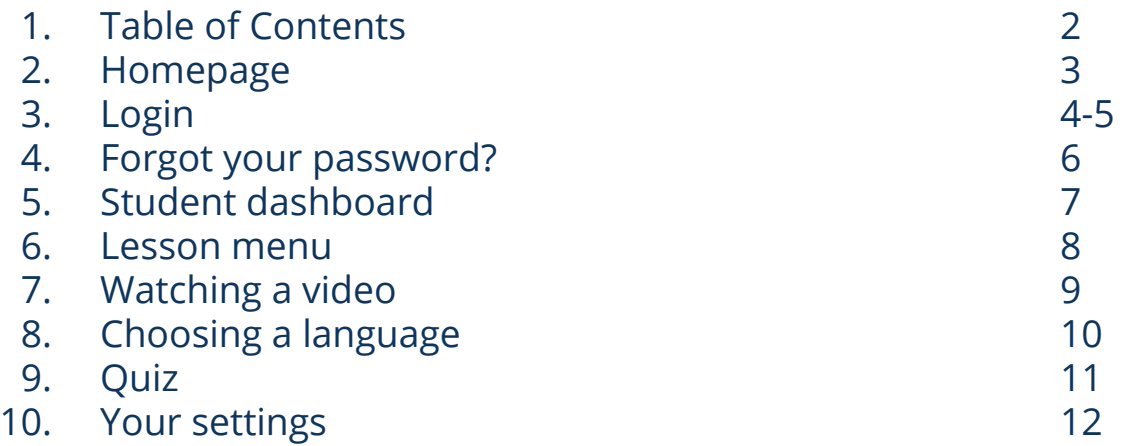

### Homepage

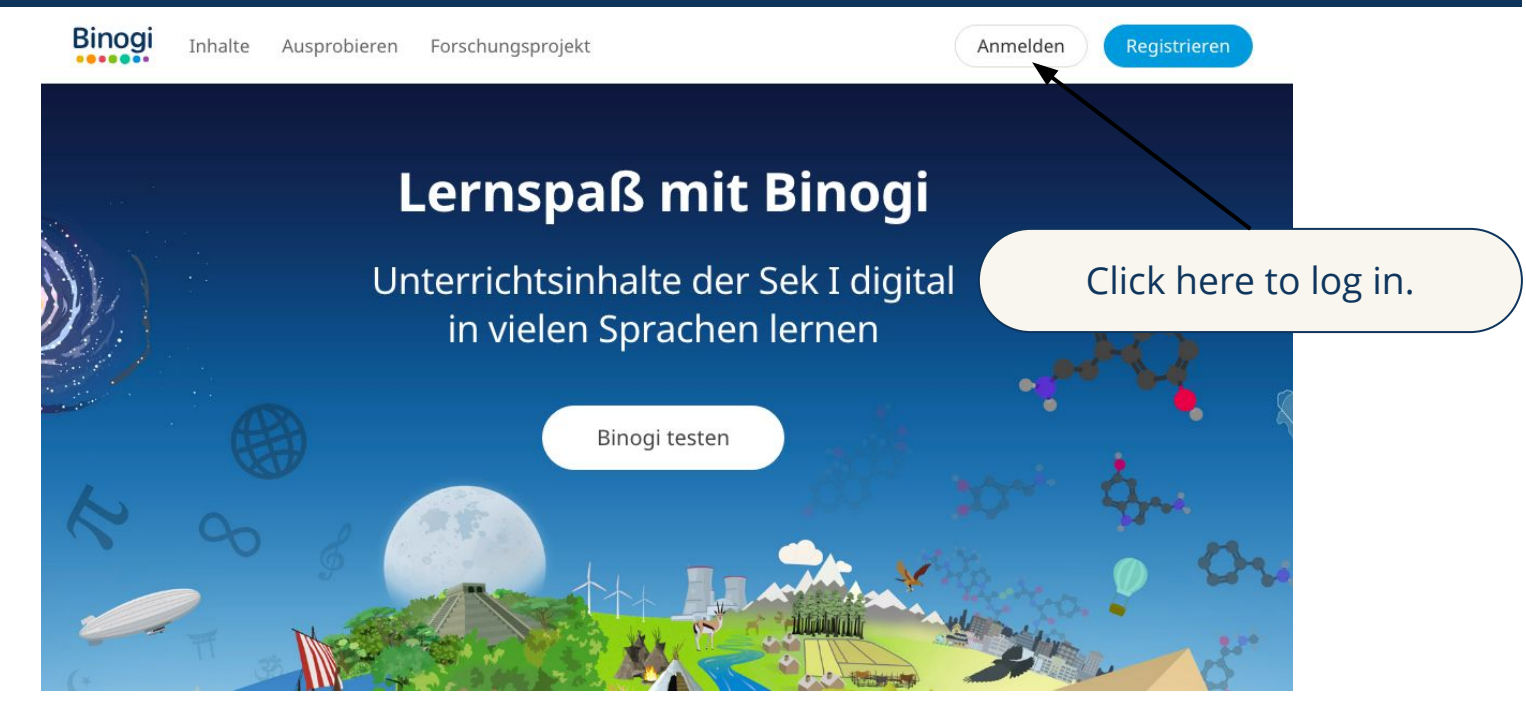

#### **Don't have a password yet?** Ask your teacher for a password.

#### **Forgot your password?**

Go to page 5, click on "Passwort vergessen?" and enter the email you used to sign up.  $\frac{3}{3}$ 

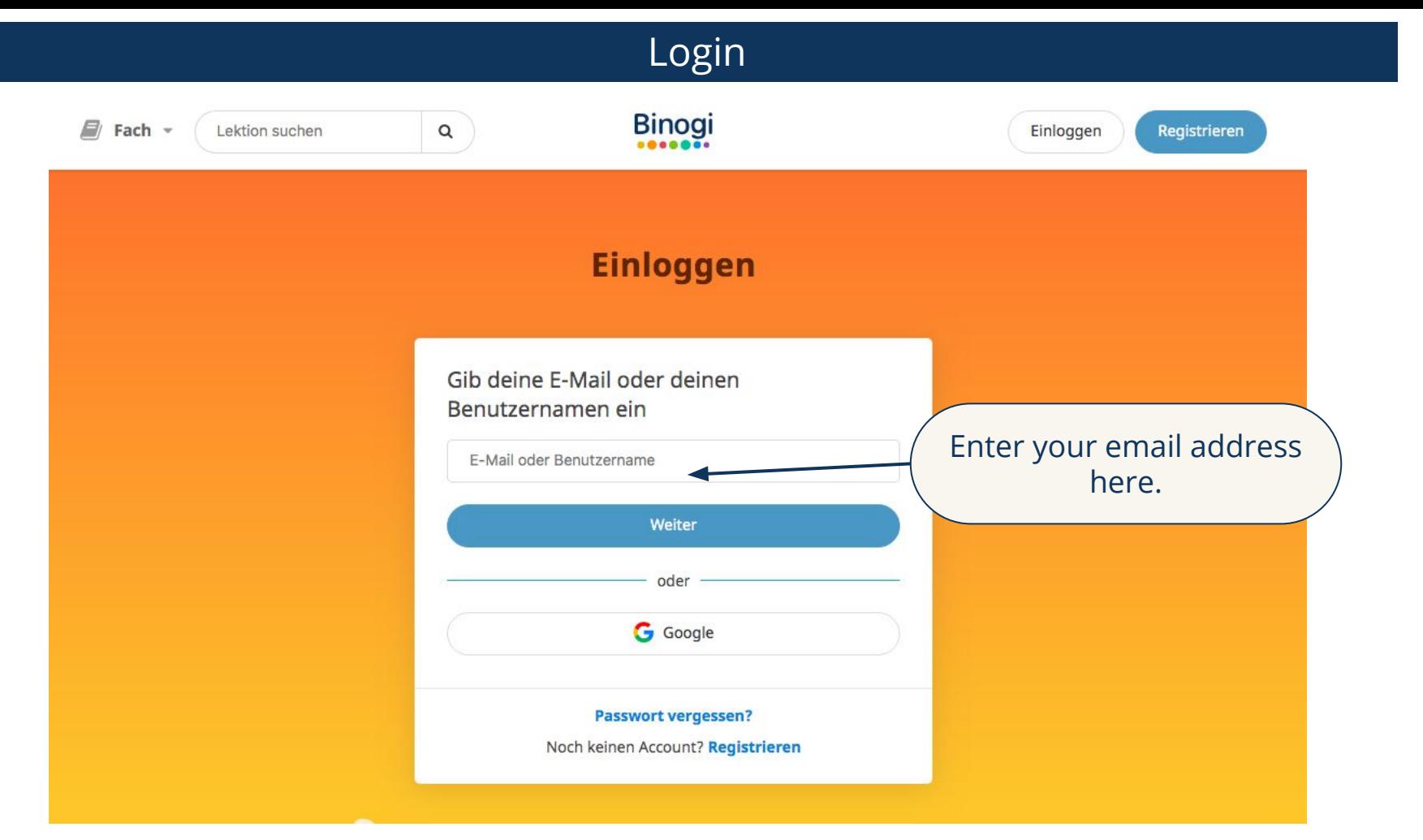

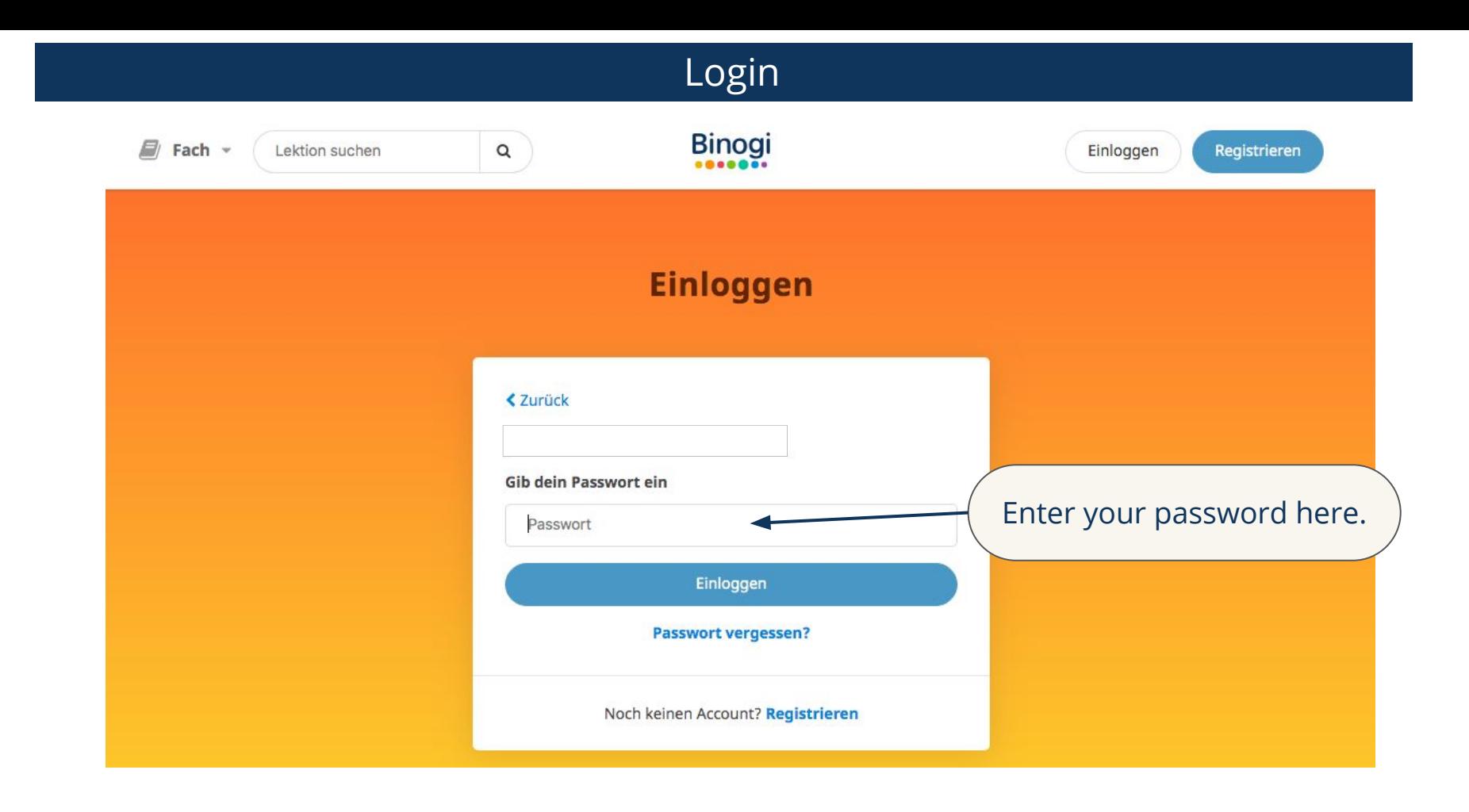

## Forgot your password?

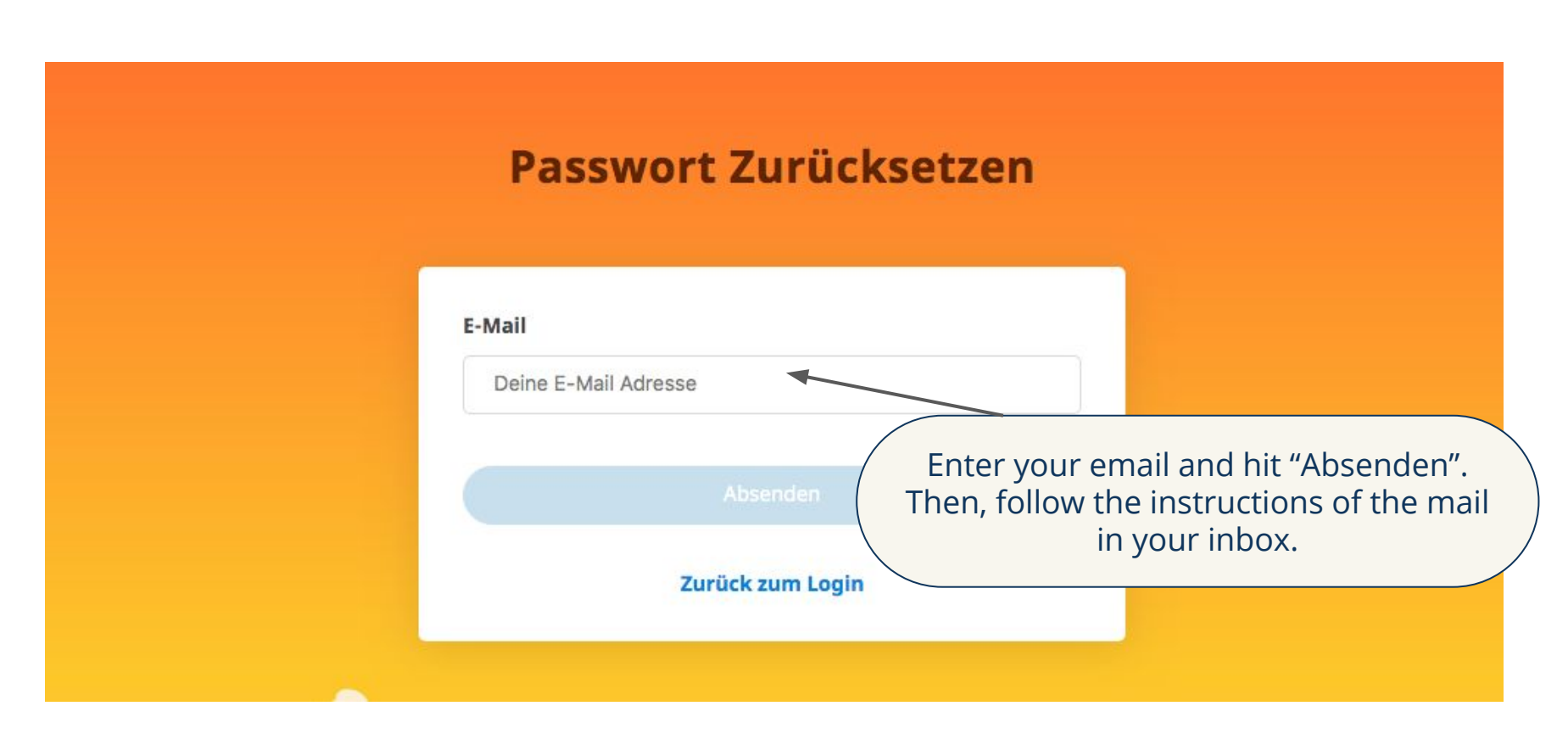

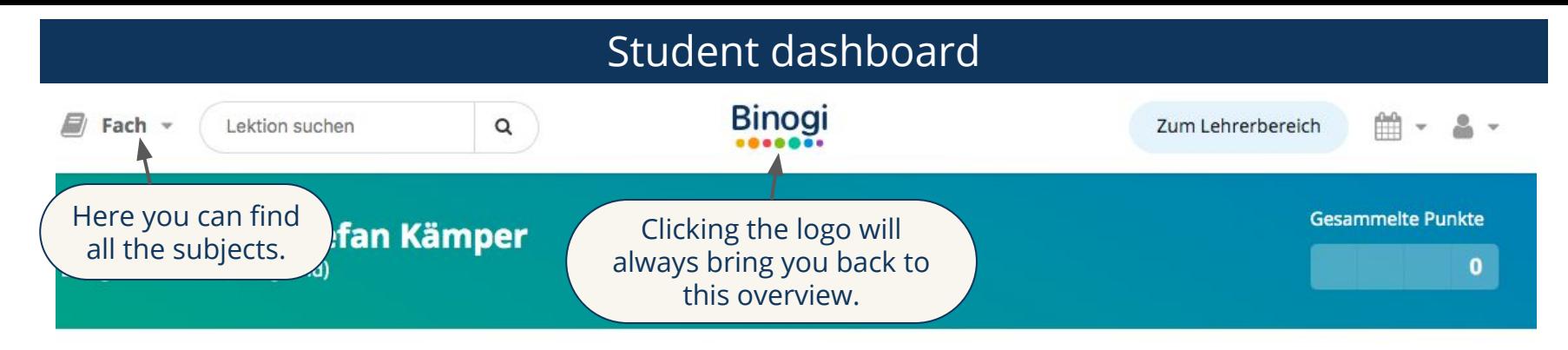

#### Leg los

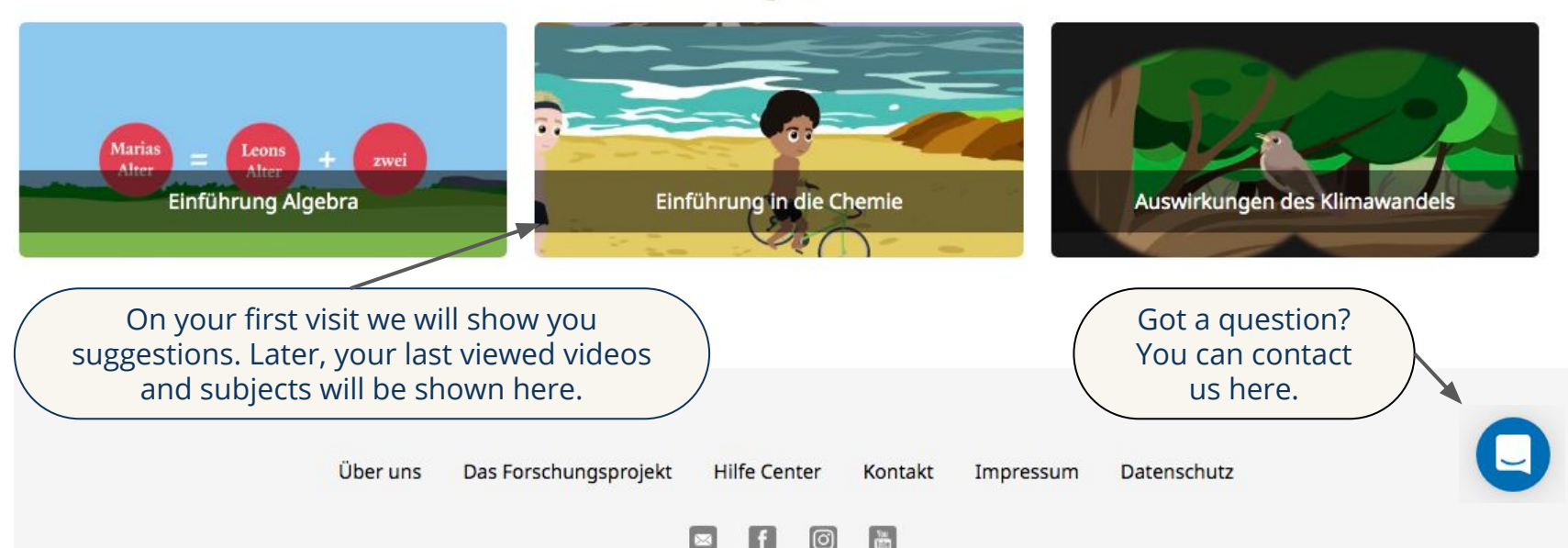

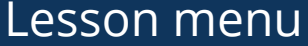

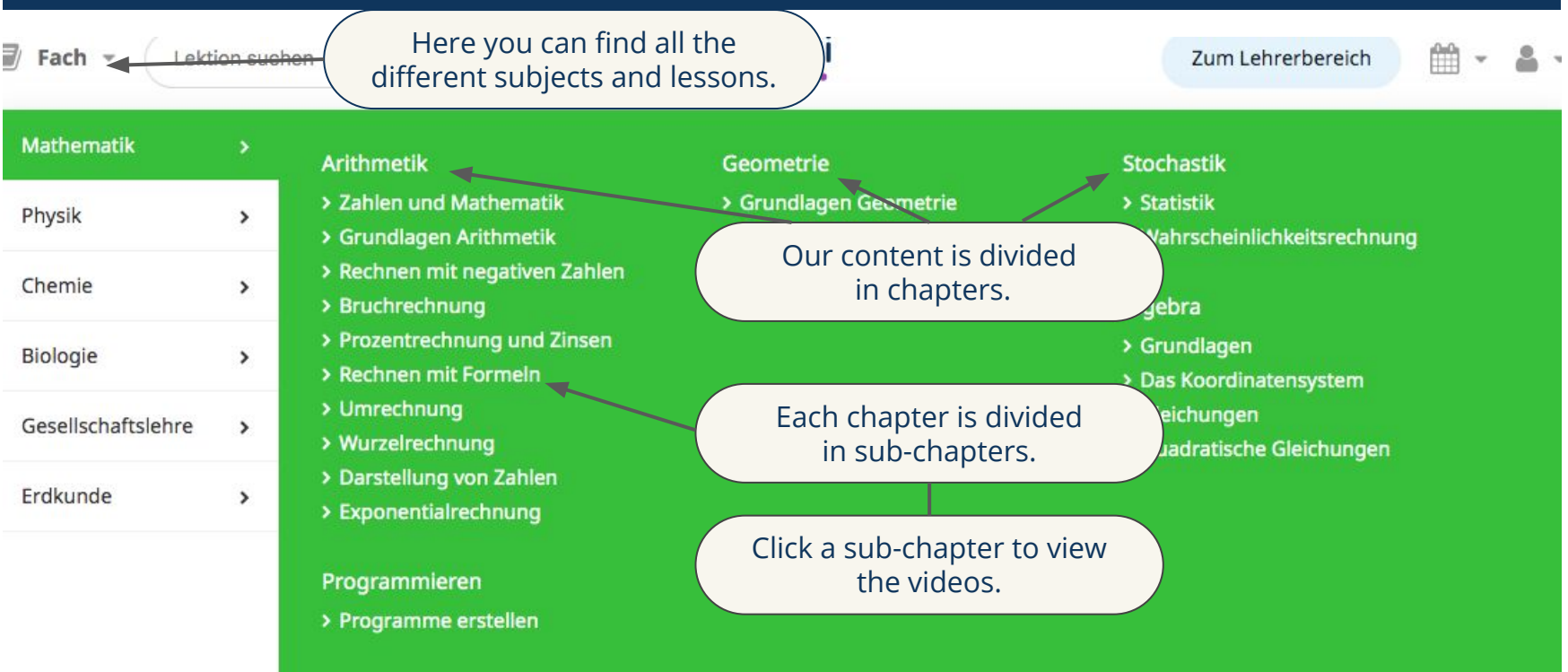

## Watch a video

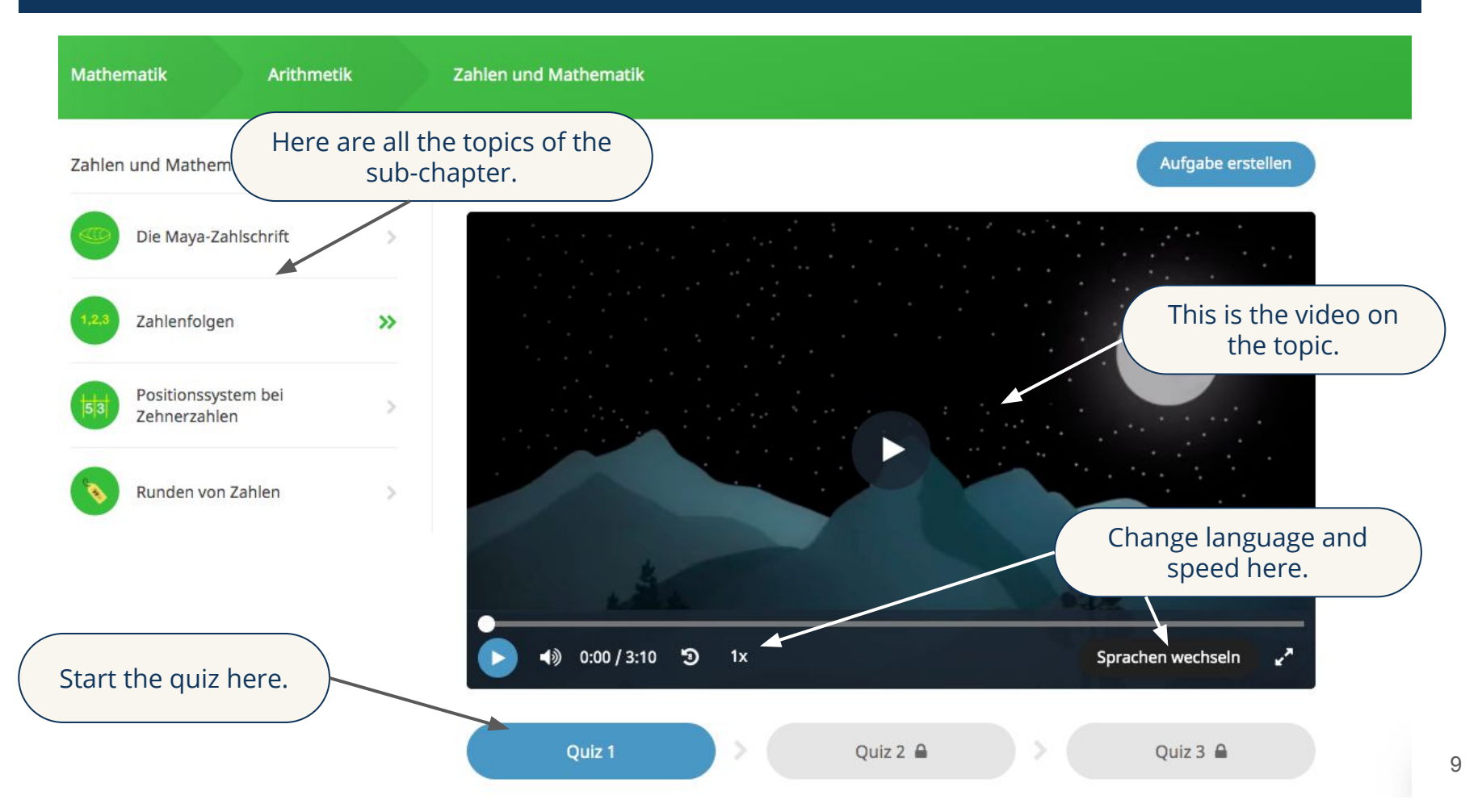

# Choose a language

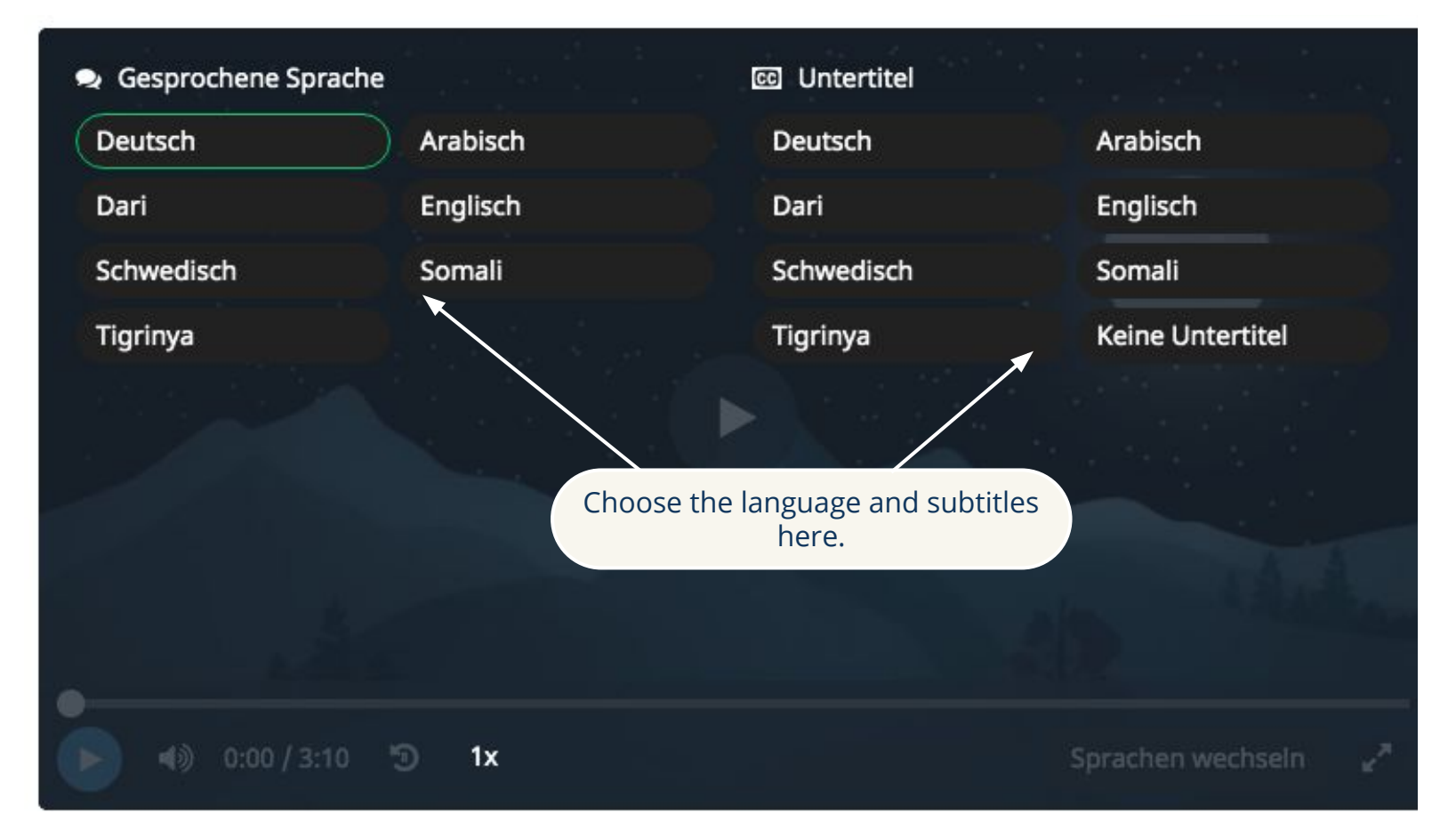

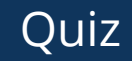

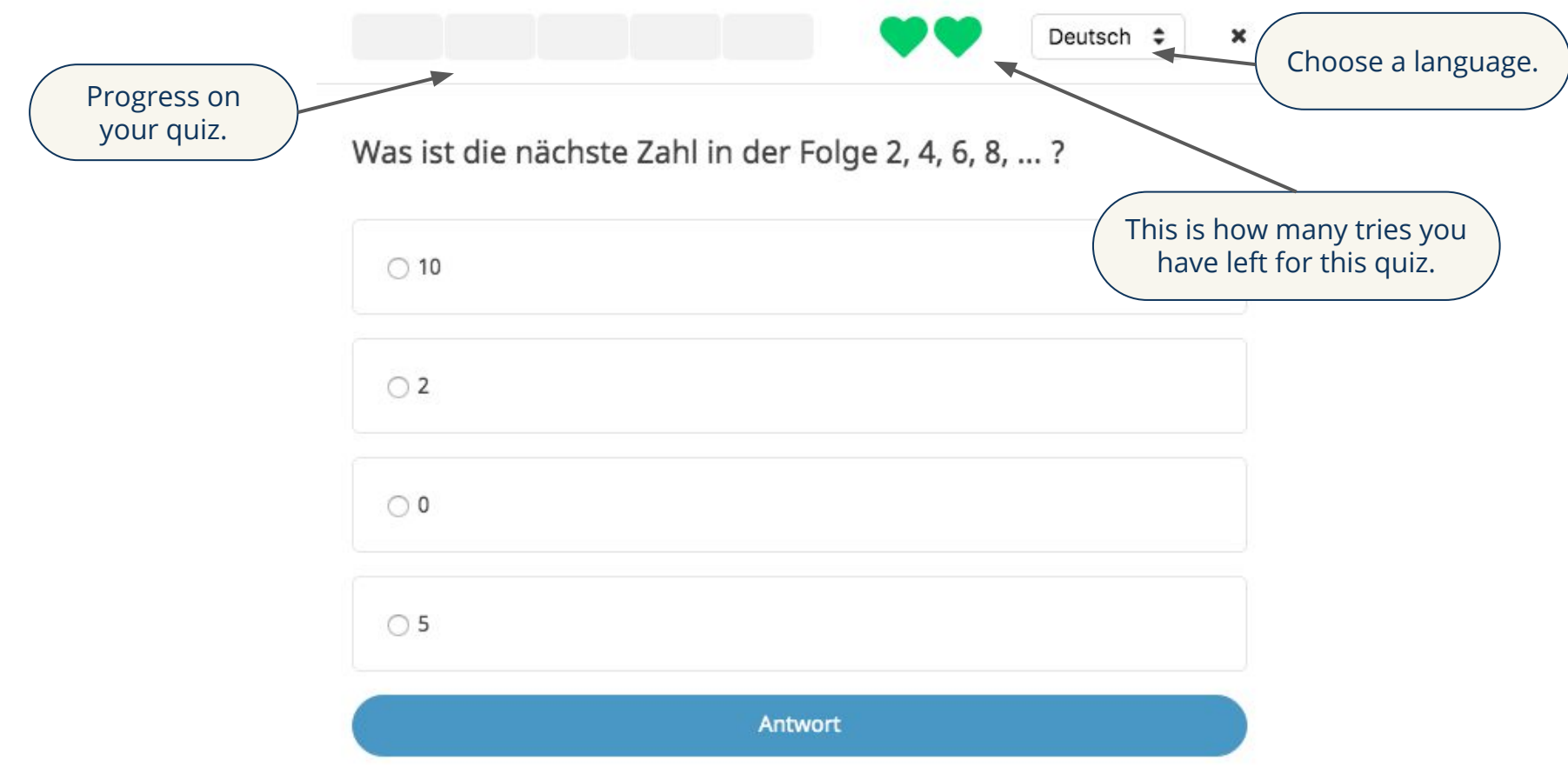

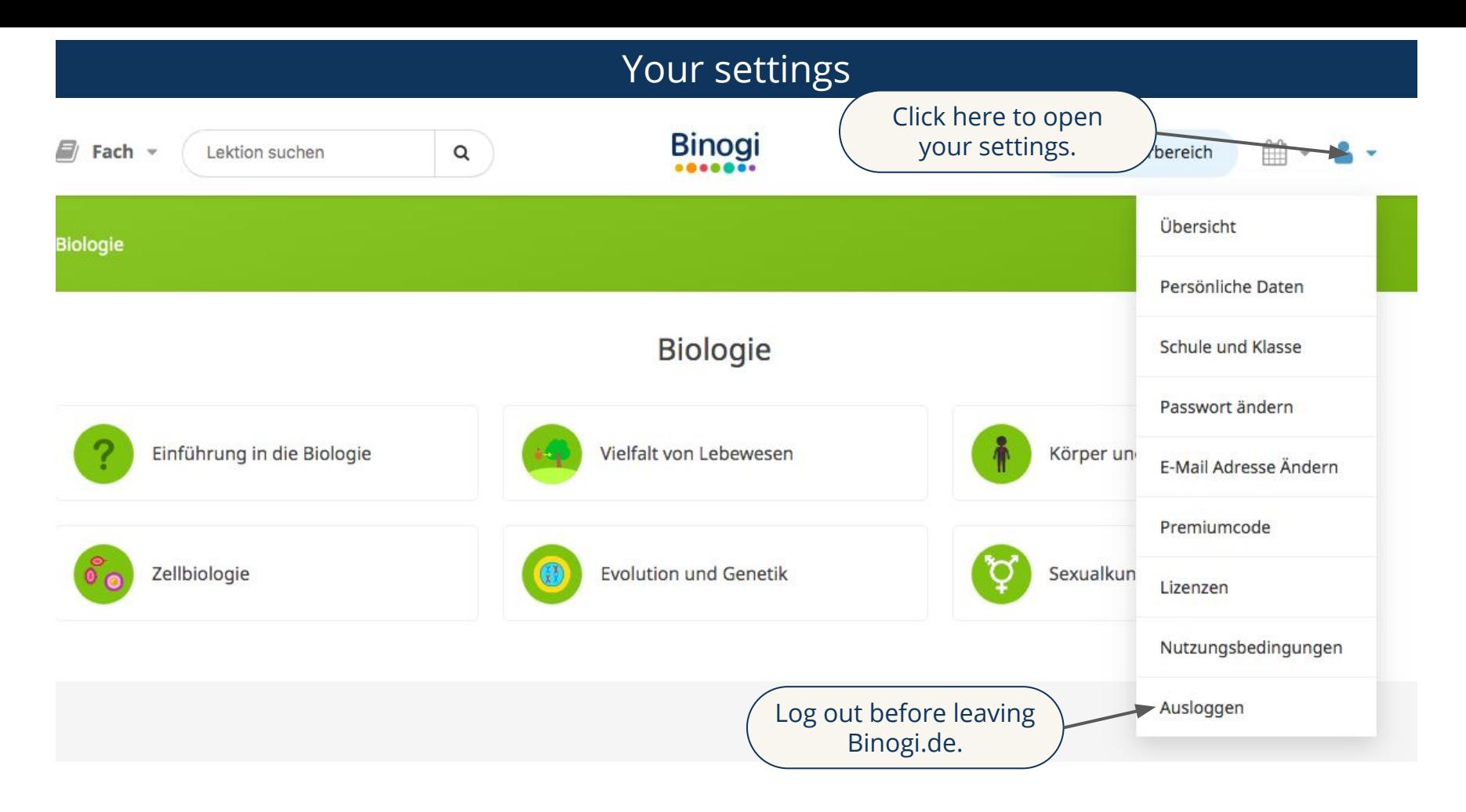